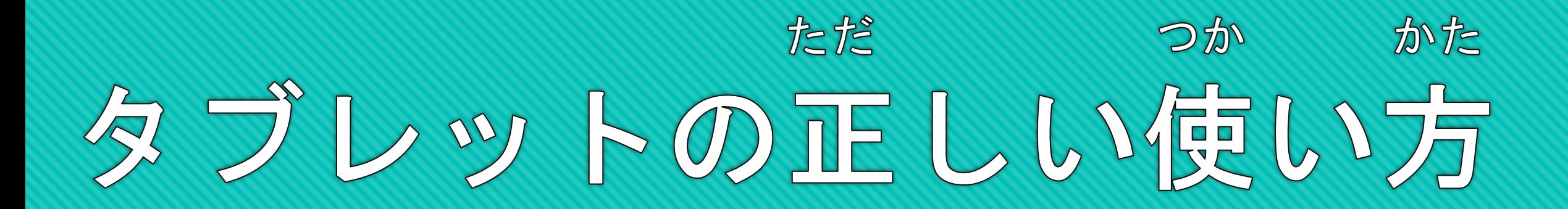

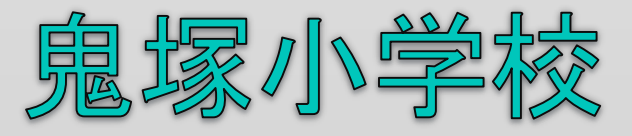

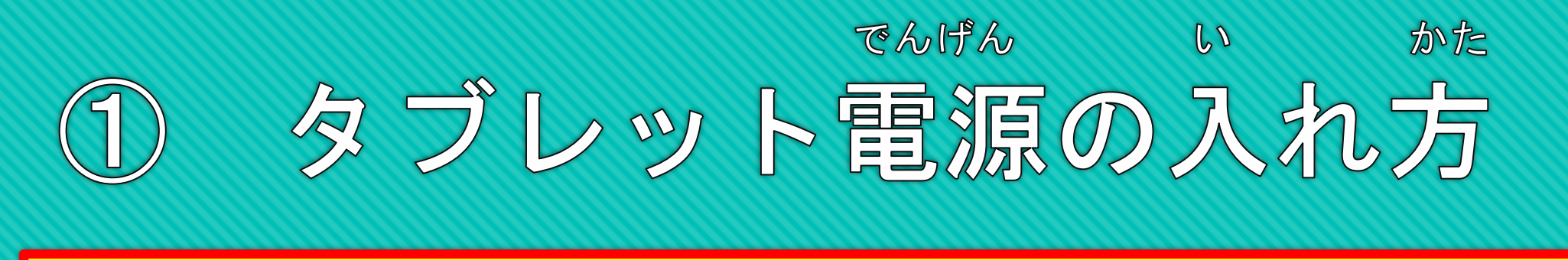

## 電源ボタンをやさしく1回押します でんげん さいしょう かんしょう かいしおん かいしん

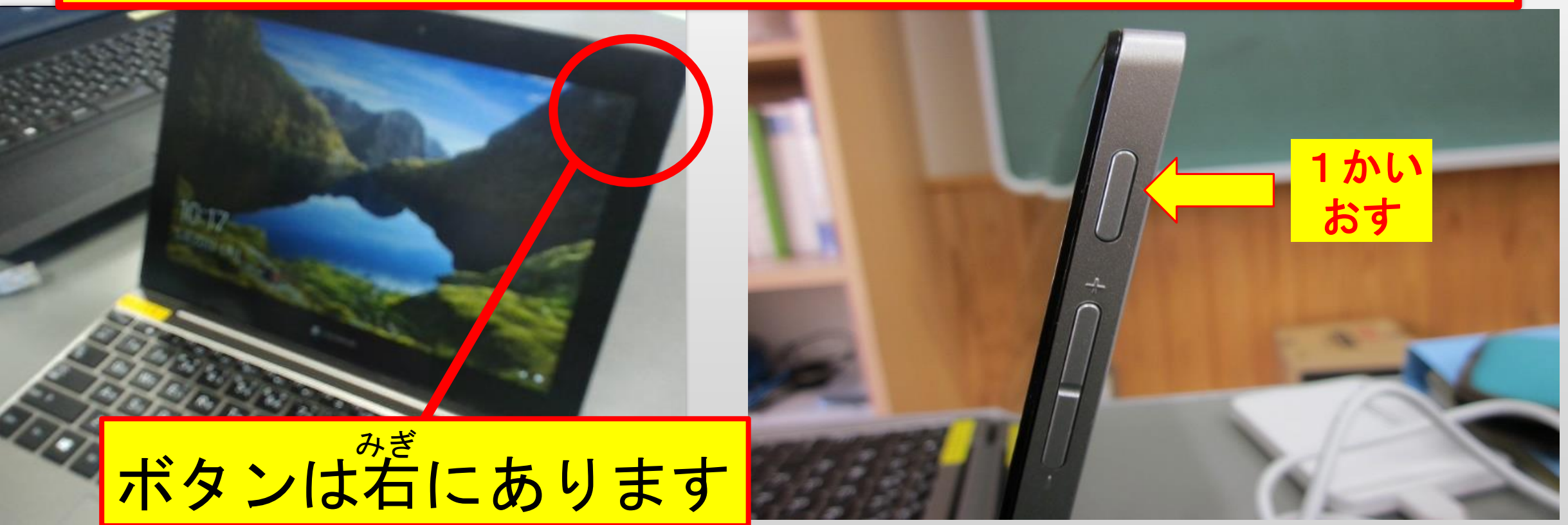

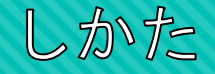

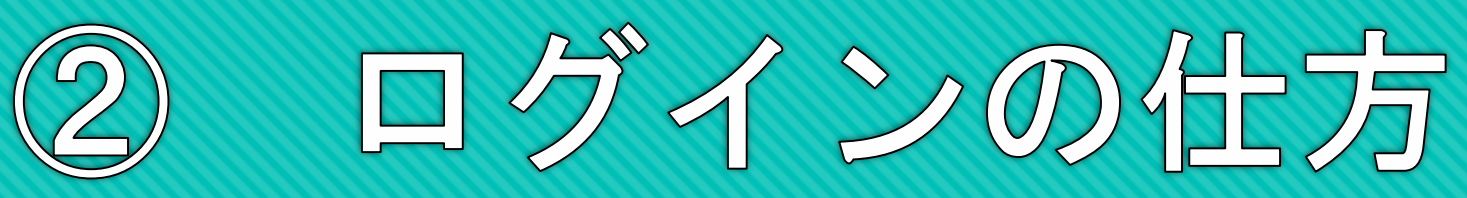

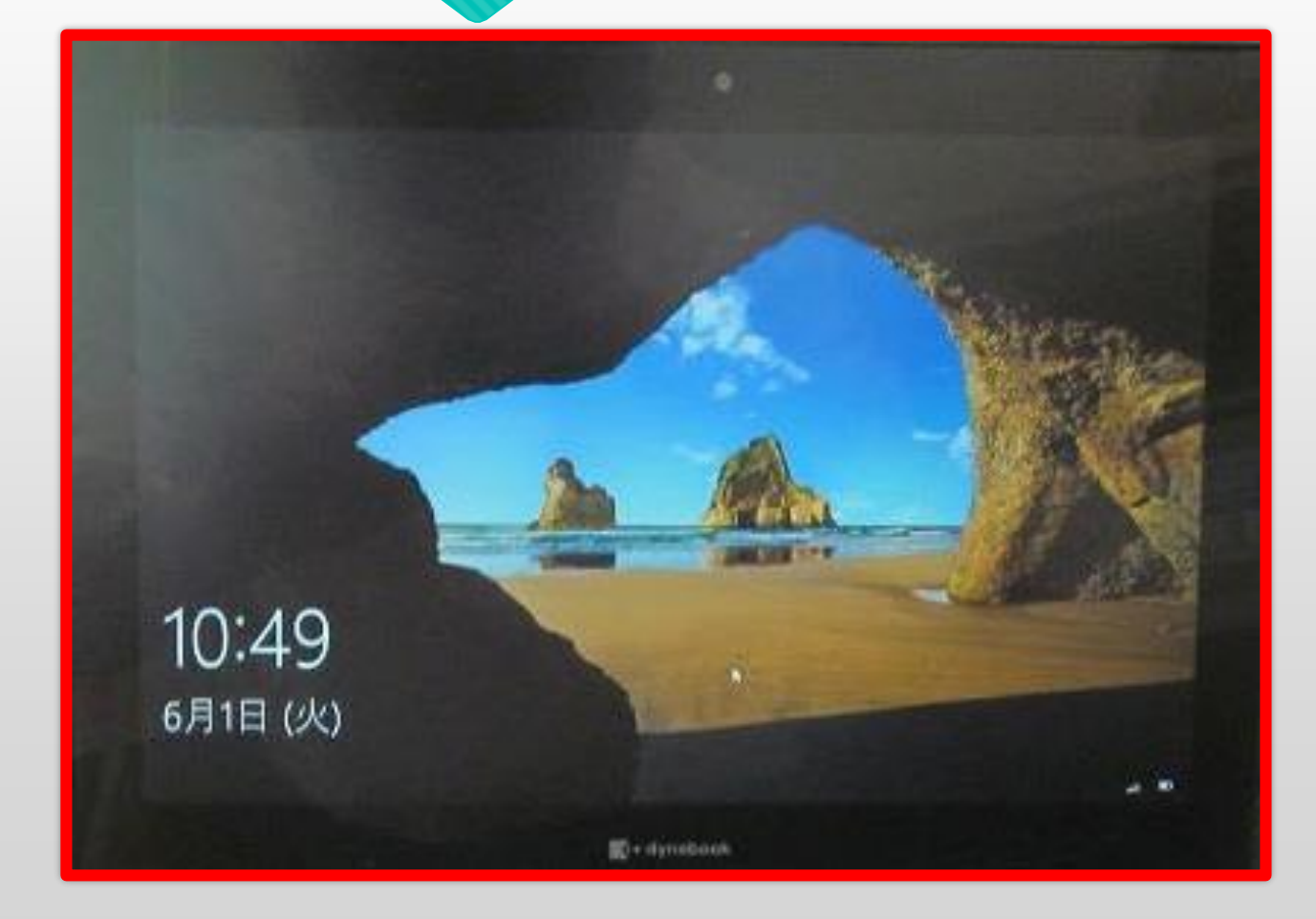

電源を入れたら そのまま待ちます でんげん い ま

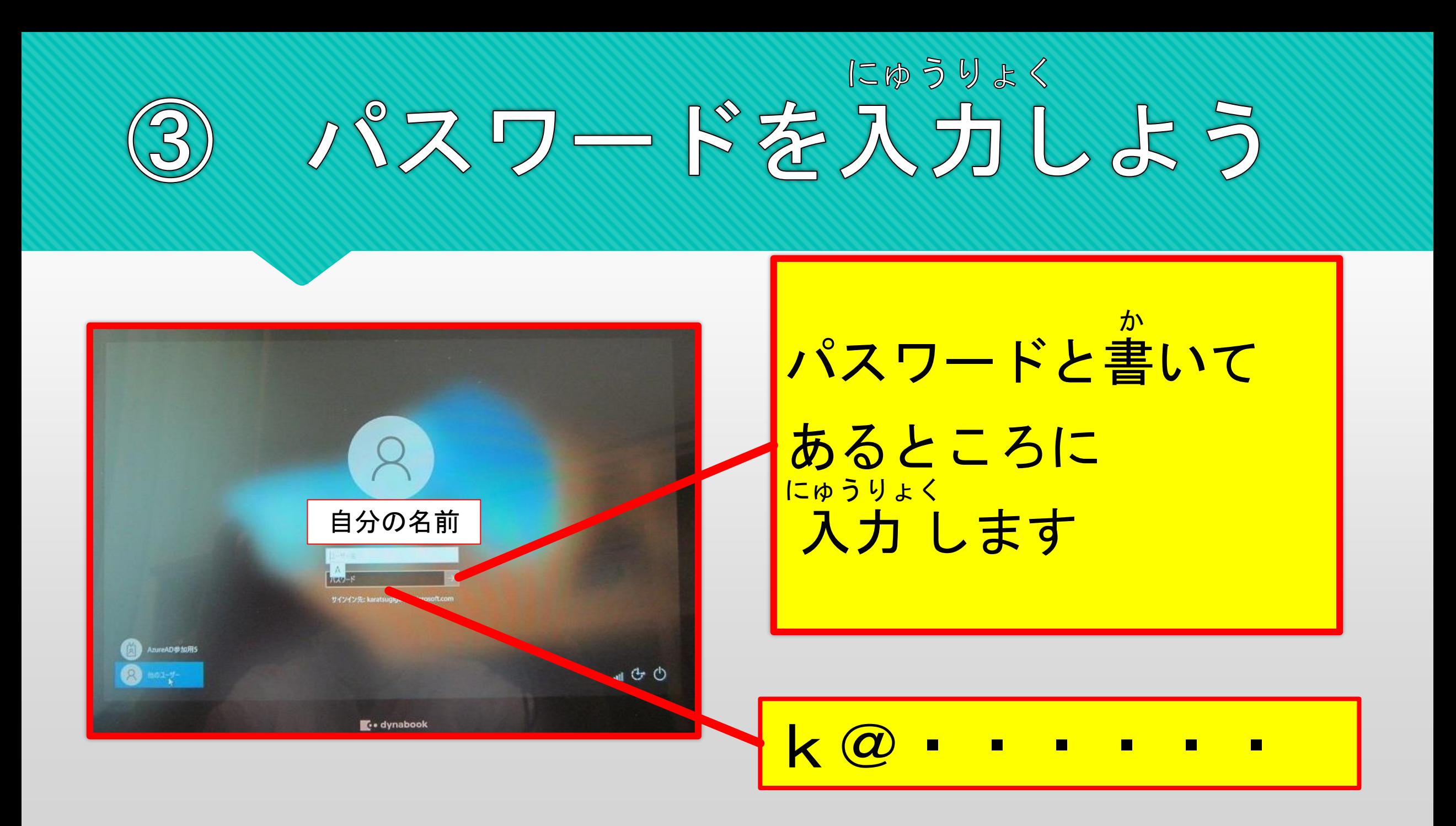

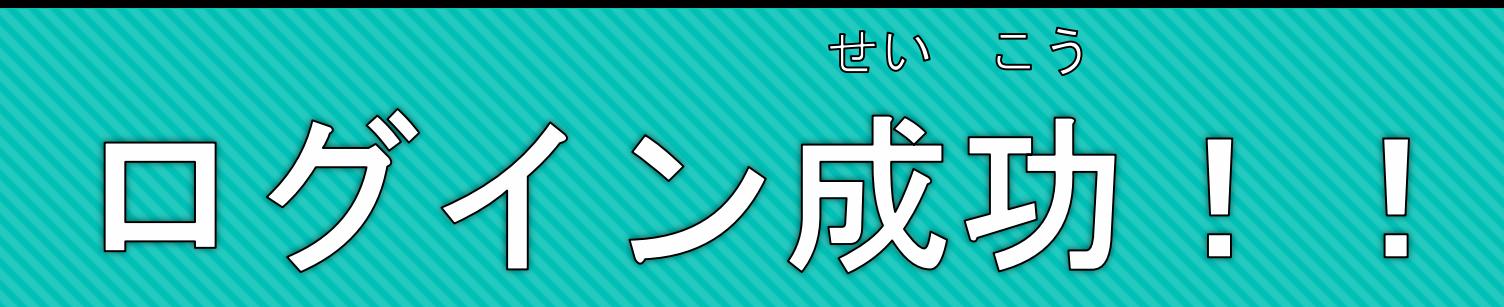

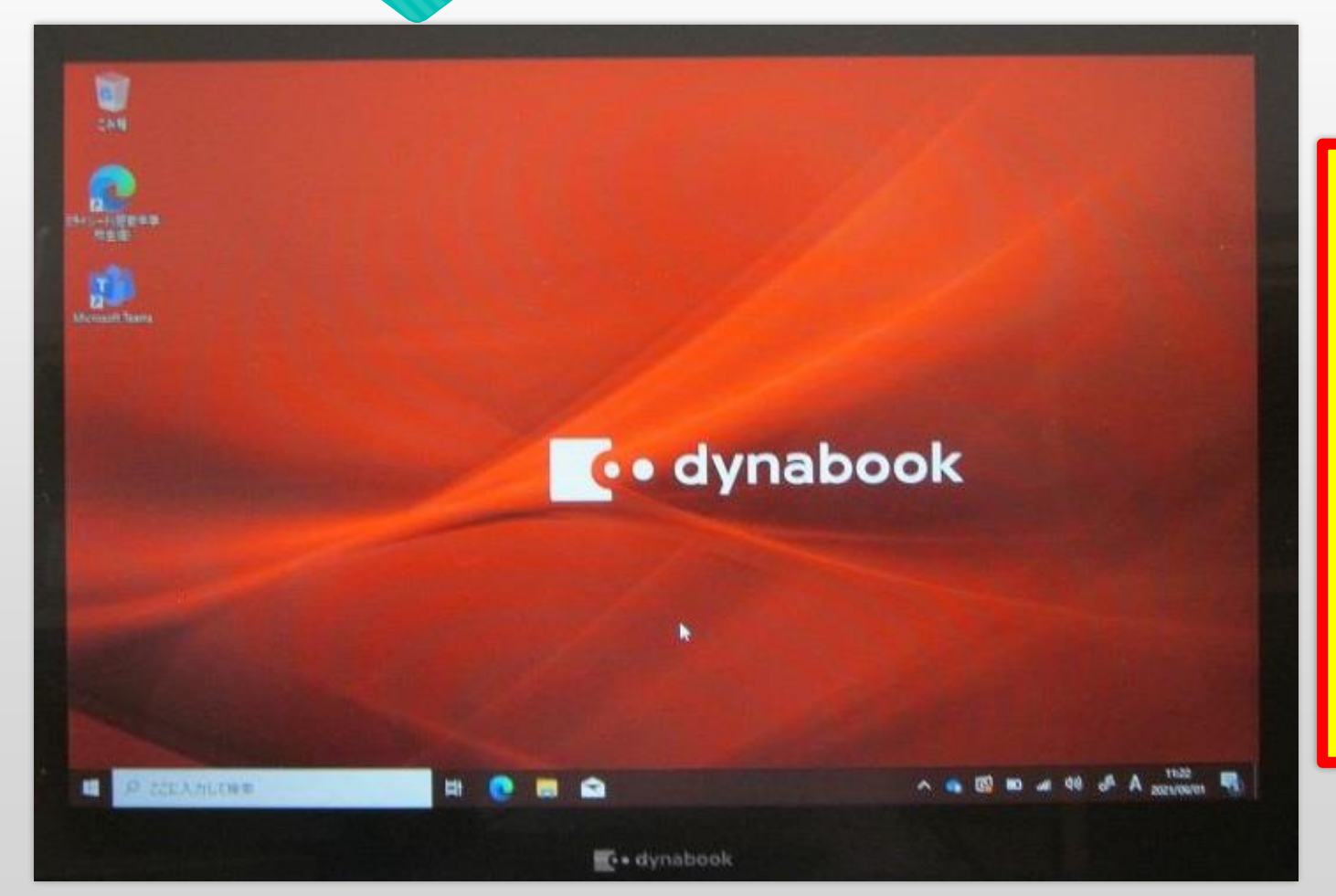

じぶんのパスワードは ほかの人に教えません 友だちのパスワードも 聞きません おし き

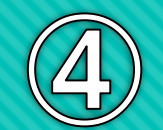

## ミライシードのログイン (ドリル)

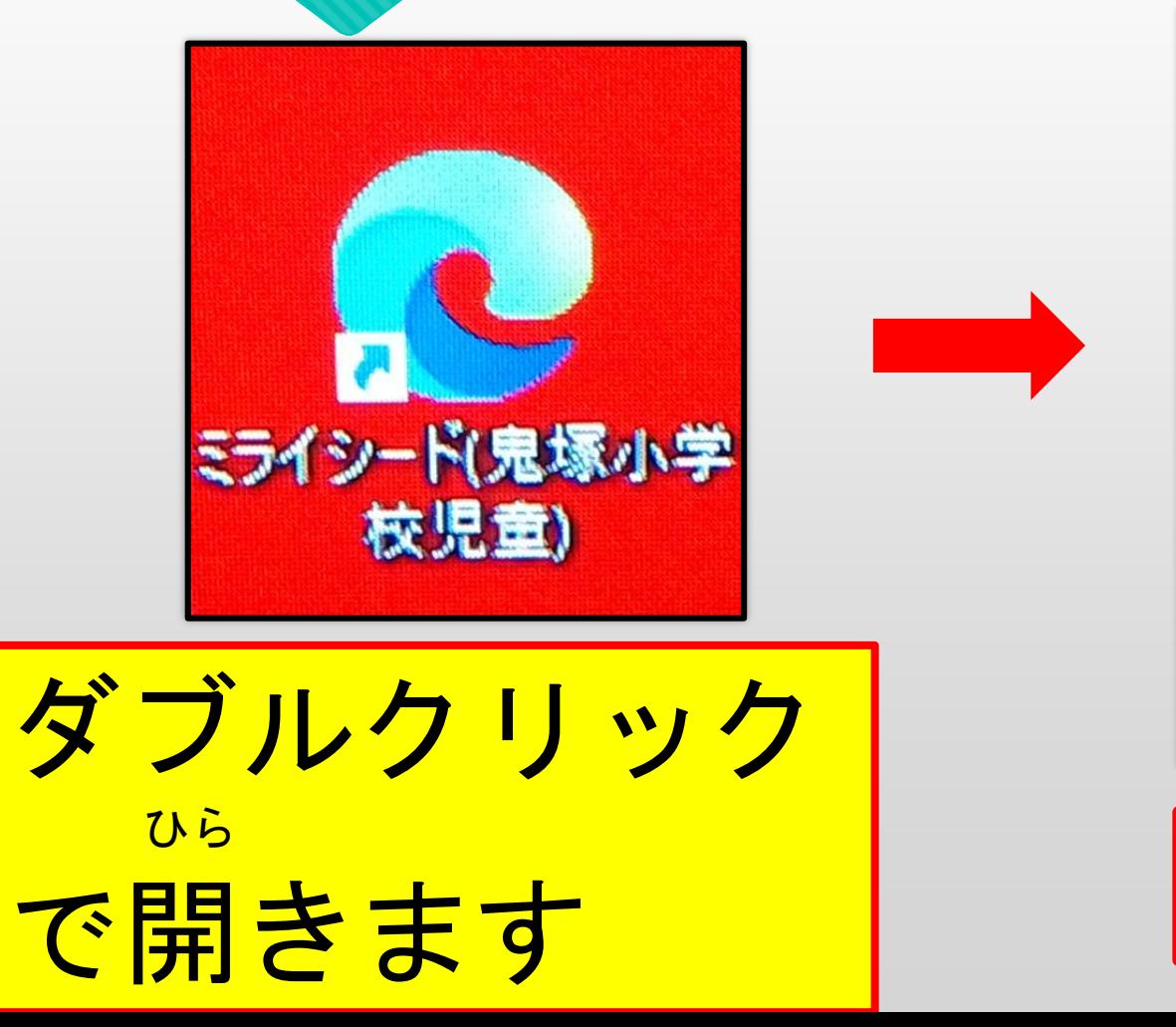

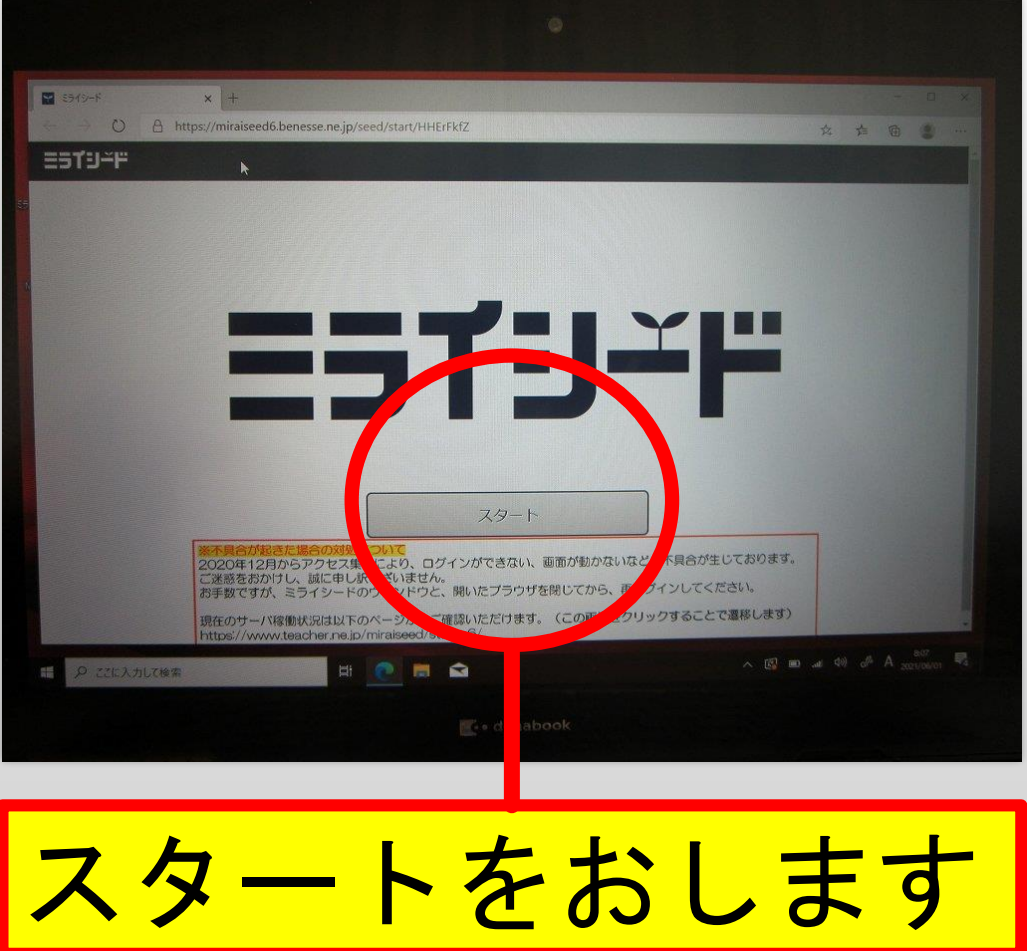

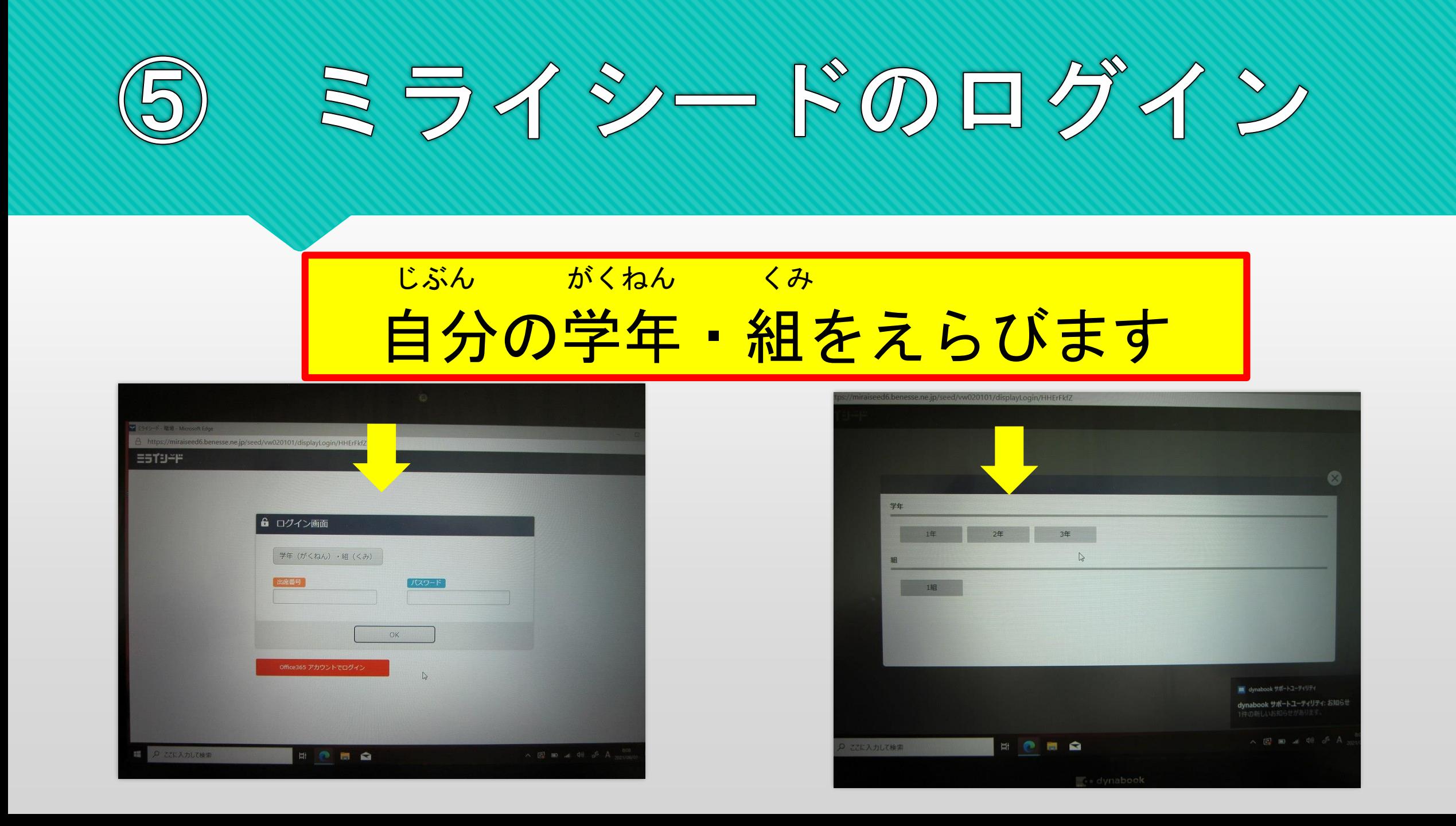

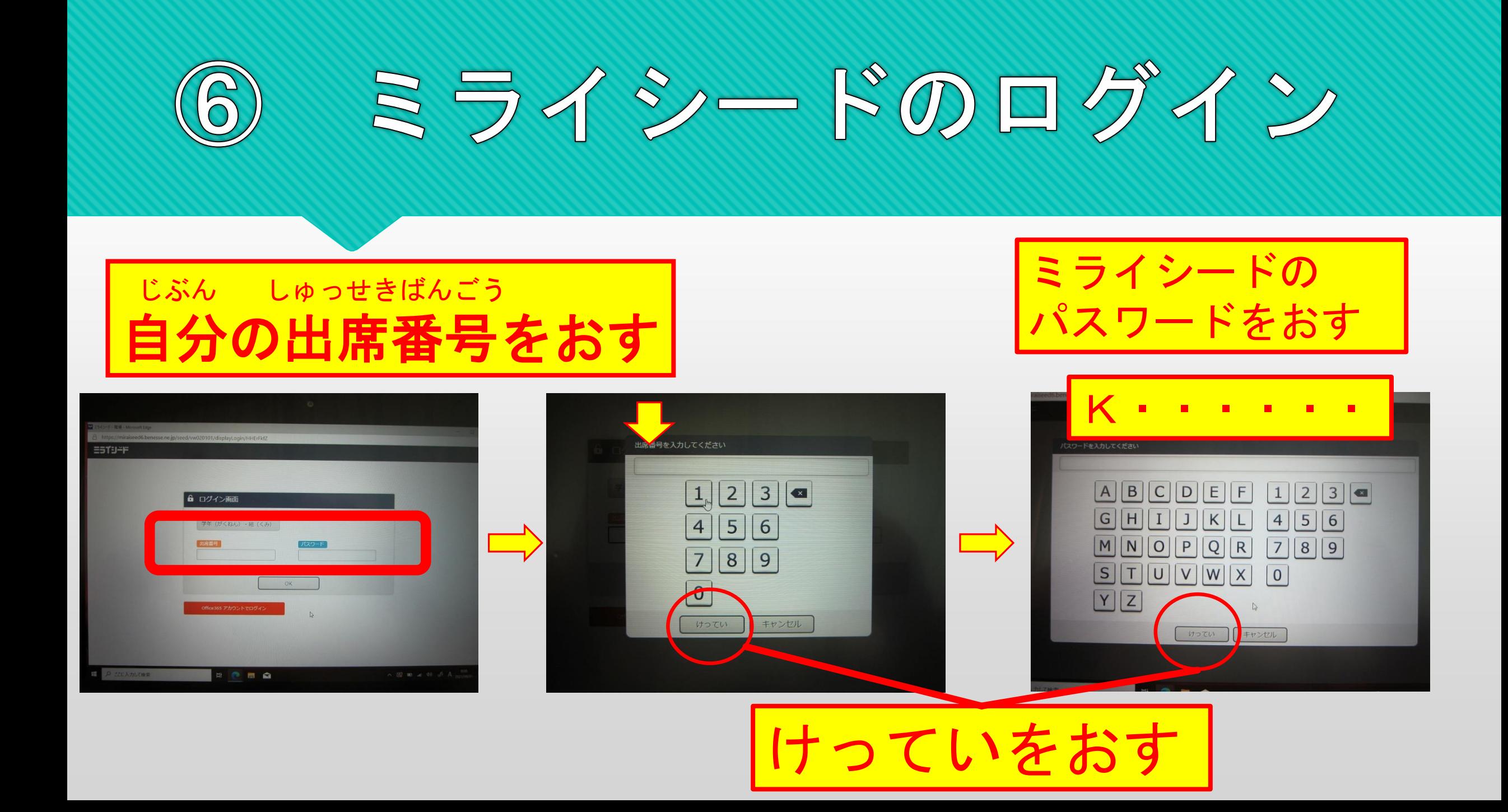

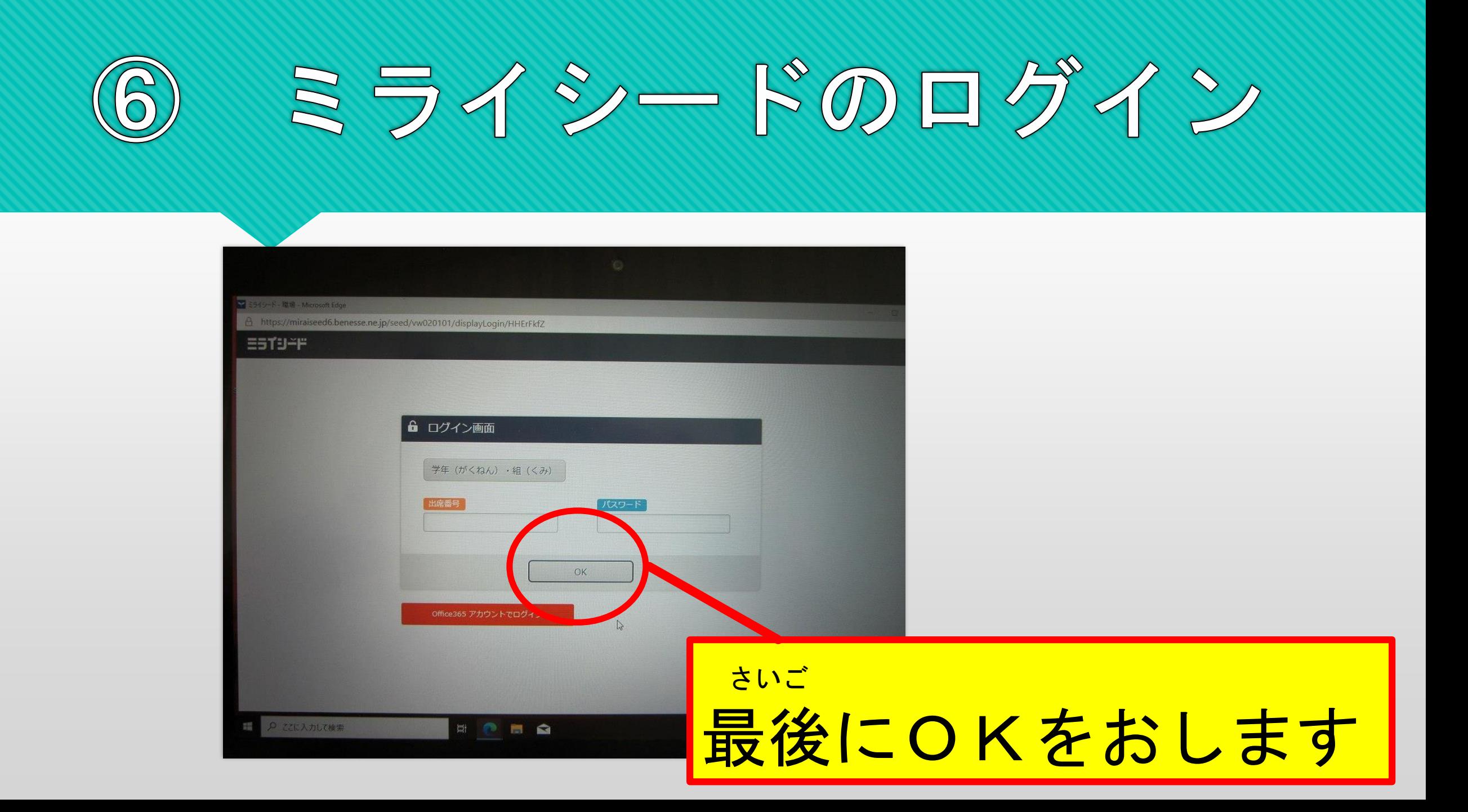

## ミライシードのトップページ

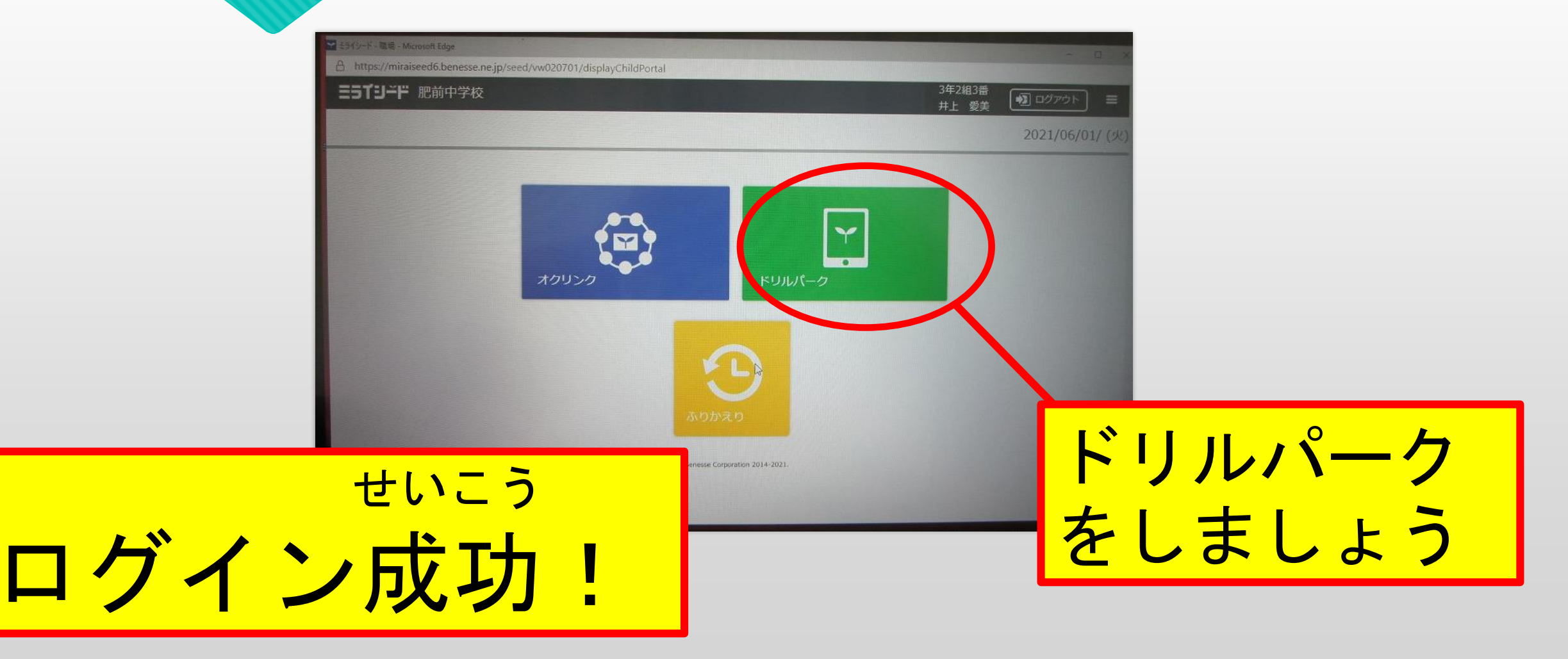

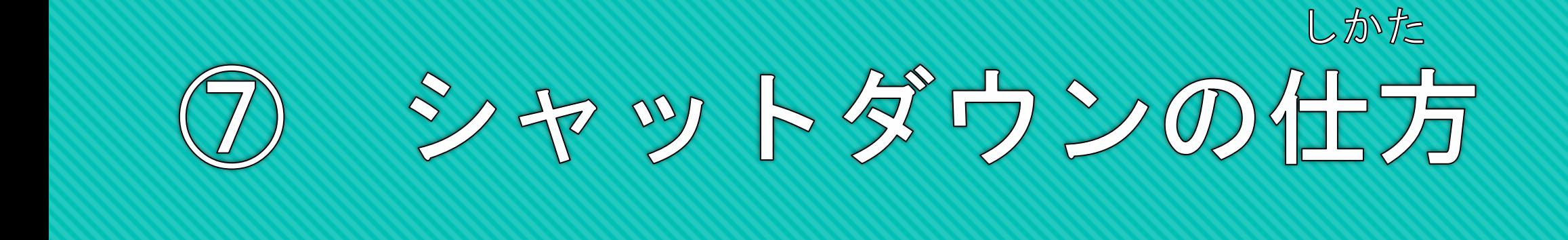

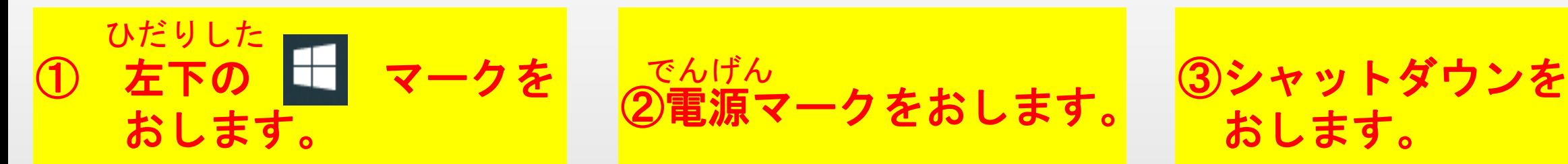

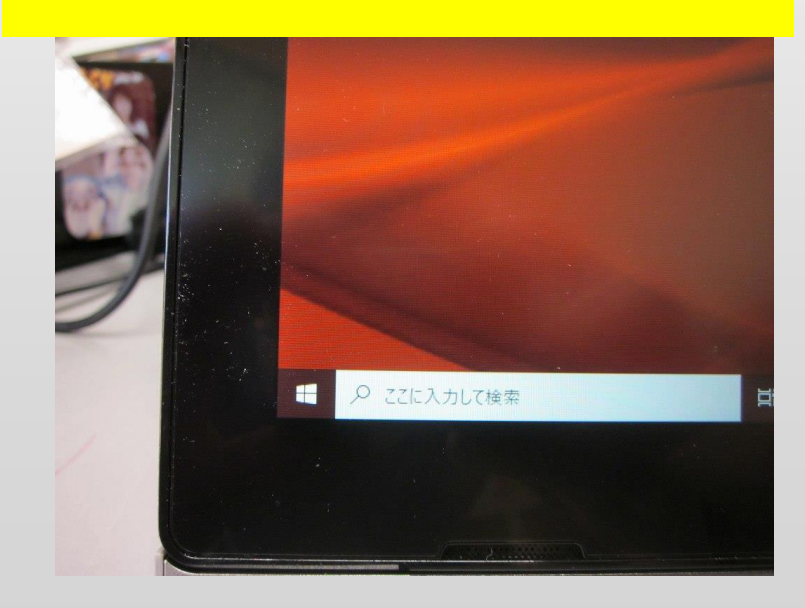

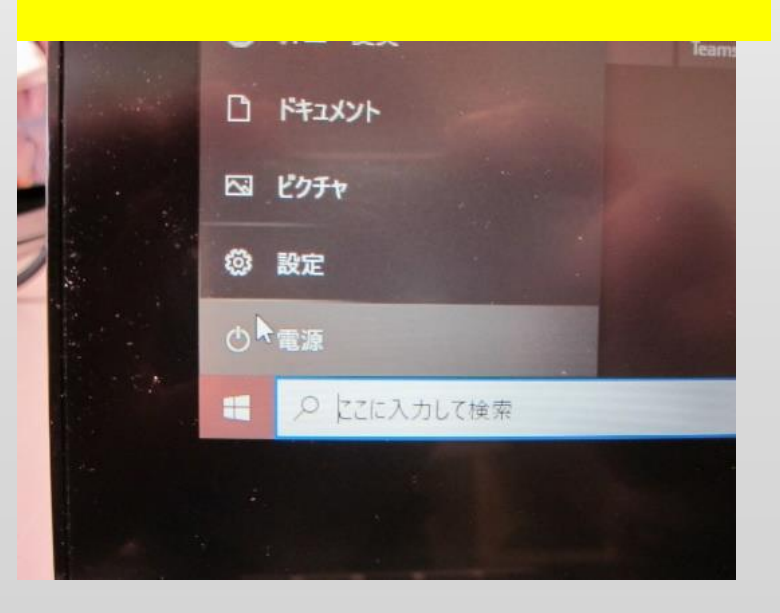

おします。

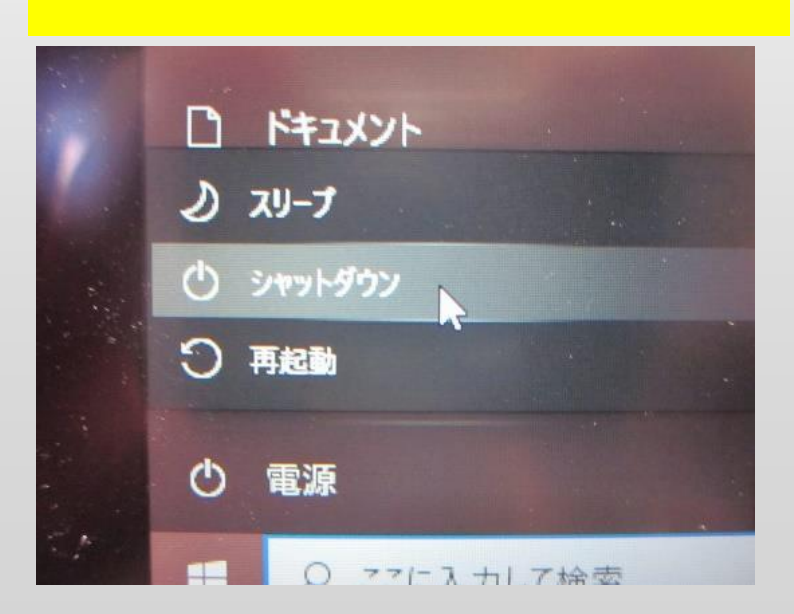